# **STORE**

### **Structured Mode Syntax**

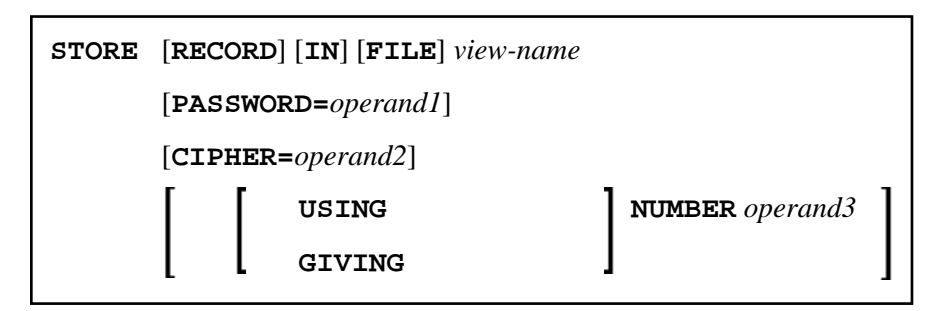

#### **Reporting Mode Syntax**

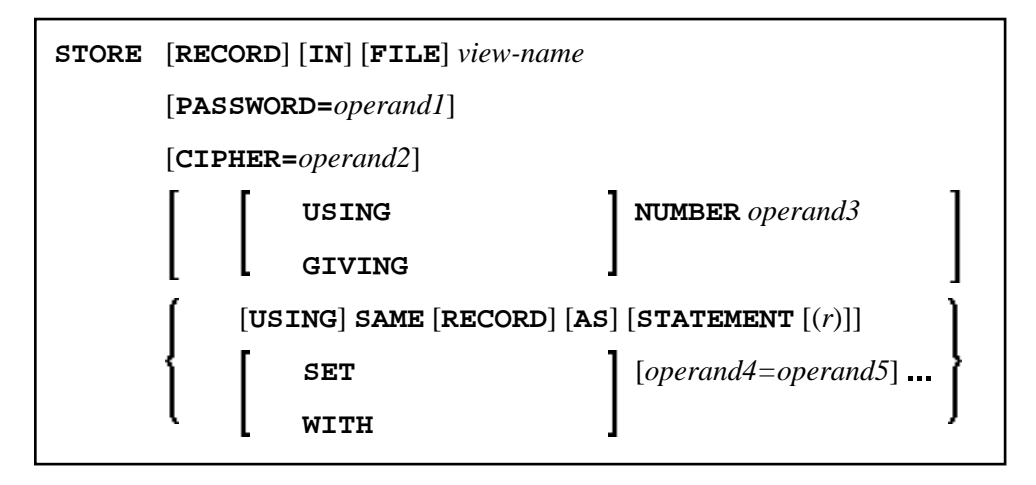

This chapter covers the following topics:

- [Function](#page-0-0)
- [Database-Specific Considerations](#page-1-1)
- [Syntax Description](#page-1-2)
- [Example](#page-3-1)

For an explanation of the symbols used in the syntax diagram, see *Syntax Symbols*.

Related Statements: ACCEPT/REJECT | AT BREAK | AT START OF DATA | AT END OF DATA | BACKOUT TRANSACTION | BEFORE BREAK PROCESSING | DELETE | END TRANSACTION | FIND | GET | GET SAME | GET TRANSACTION DATA | HISTOGRAM | LIMIT | PASSW | PERFORM BREAK PROCESSING | READ | RETRY | UPDATE

<span id="page-0-0"></span>Belongs to Function Group: *Database Access and Update*

## <span id="page-1-0"></span>**Function**

The STORE statement is used to add a record to a database.

## <span id="page-1-1"></span>**Database-Specific Considerations**

Adabas The Natural system variable \*ISN contains the Adabas ISN assigned to the new record as a result of the STORE statement execution. A subsequent reference to \*ISN must include the statement number of the related STORE statement.

## <span id="page-1-2"></span>**Syntax Description**

Operand Definition Table:

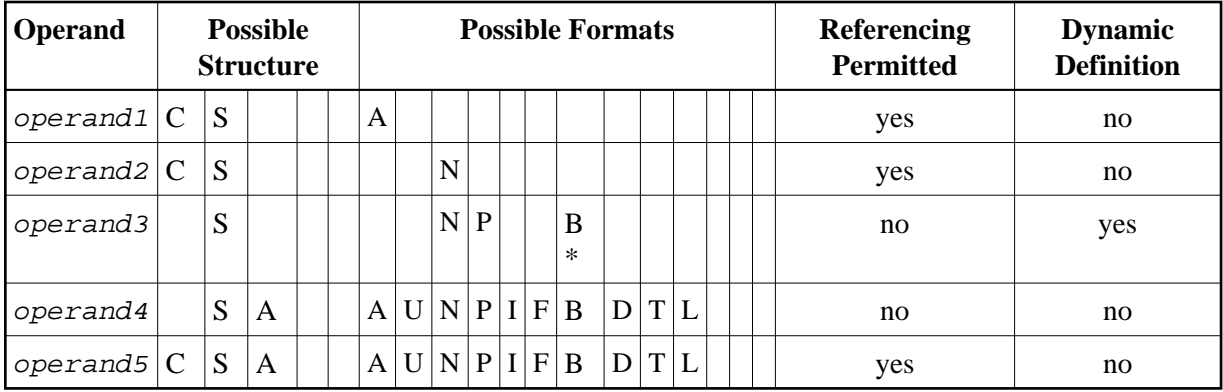

\* Format B of operand3 may be used only with a length of less than or equal to 4.

Syntax Element Description:

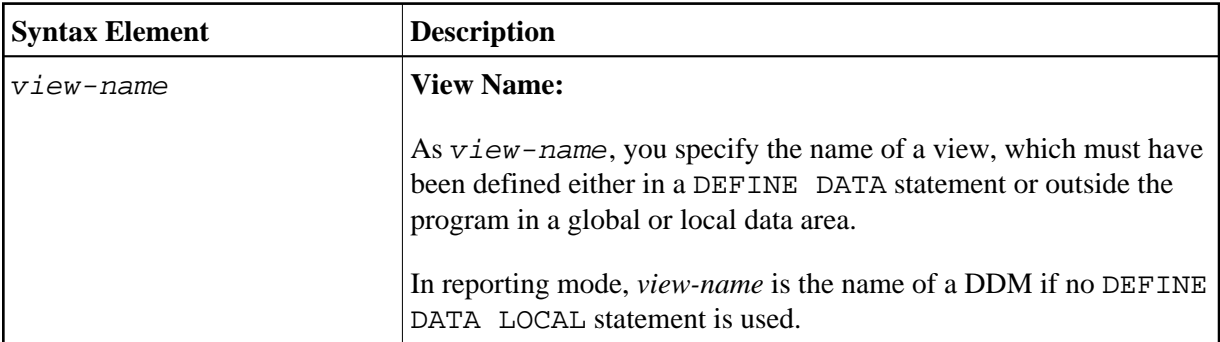

<span id="page-2-0"></span>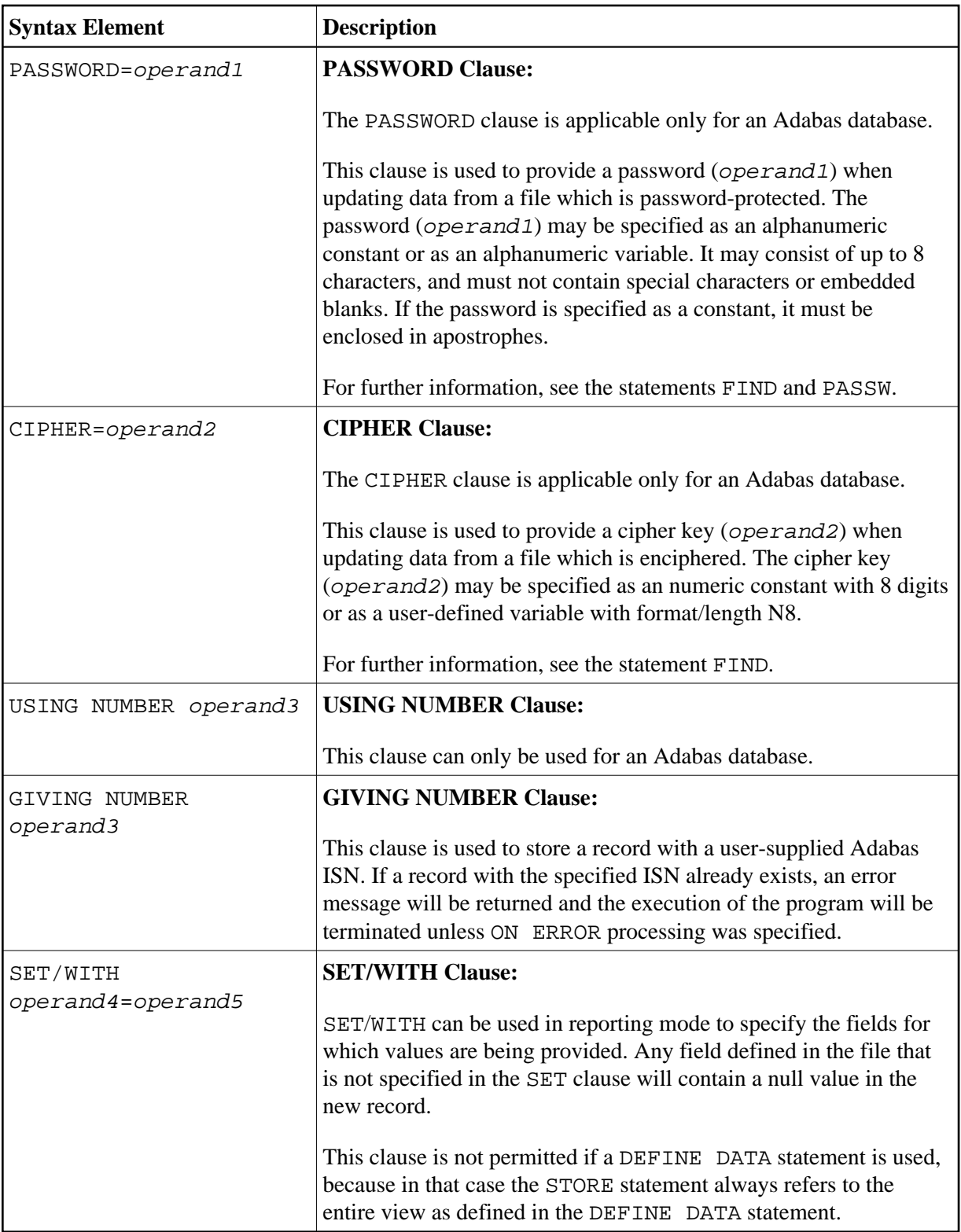

<span id="page-3-0"></span>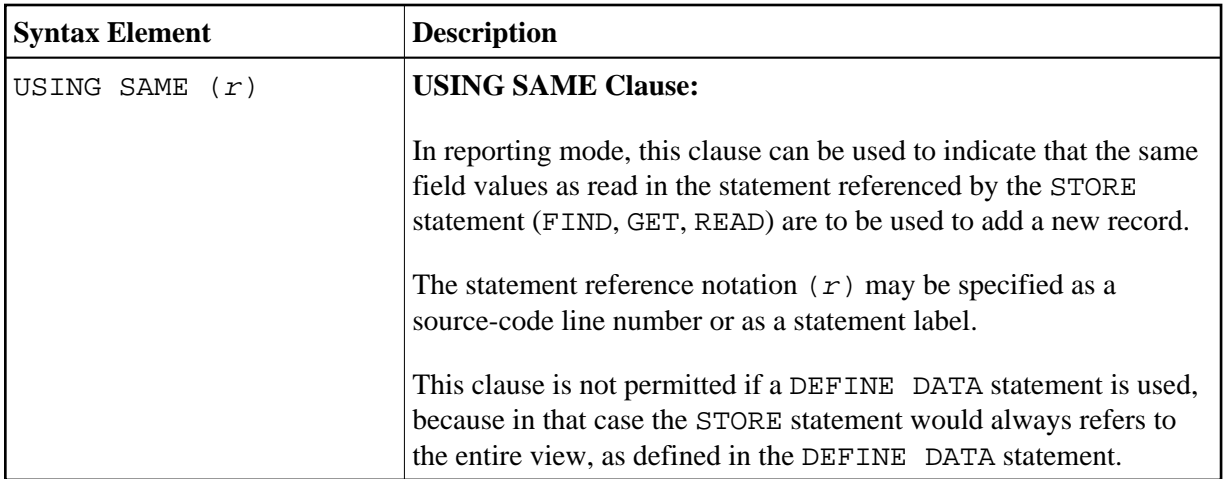

### <span id="page-3-1"></span>**Example**

```
** Example 'STOEX1S': STORE (structured mode) 
** 
** CAUTION: Executing this example will modify the database records!
************************************************************************
DEFINE DATA LOCAL 
1 EMPL-VIEW VIEW OF EMPLOYEES 
   2 PERSONNEL-ID 
   2 NAME 
   2 FIRST-NAME 
   2 MAR-STAT 
   2 BIRTH 
   2 CITY 
  2 COUNTRY 
* 
1 #PERSONNEL-ID (A8) 
1 #NAME (A20) 
1 #FIRST-NAME (A15) 
1 #BIRTH-D (D) 
1 #MAR-STAT (A1) 
1 #BIRTH (A8) 
1 #CITY (A20) 
1 #COUNTRY (A3) 
1 #CONF (A1) 
END-DEFINE 
* 
REPEAT 
   INPUT 'ENTER A PERSONNEL ID AND NAME (OR ''END'' TO END)' // 
         'PERSONNEL-ID : ' #PERSONNEL-ID // 
        \begin{array}{ccc} \text{Y} & \text{Y} & \text{Y} \\ \text{Y} & \text{Y} & \text{Y} \end{array} 'FIRST-NAME : ' #FIRST-NAME 
   /* 
   /* VALIDATE ENTERED DATA 
   /* 
   IF #PERSONNEL-ID = 'END' OR #NAME = 'END' 
    STOP 
   END-IF 
  IF \#NAME = ' ' REINPUT WITH TEXT 'ENTER A LAST-NAME' MARK 2 AND SOUND ALARM
   END-IF 
   IF #FIRST-NAME = ' ' 
    REINPUT WITH TEXT 'ENTER A FIRST-NAME' MARK 3 AND SOUND ALARM
   END-IF
```

```
 /* 
 /* ENSURE PERSON IS NOT ALREADY ON FILE 
 /* 
 FIND NUMBER EMPL-VIEW WITH PERSONNEL-ID = #PERSONNEL-ID 
 IF *NUMBER > 0 
  REINPUT 'PERSON WITH SAME PERSONNEL-ID ALREADY EXISTS' 
             MARK 1 AND SOUND ALARM 
 END-IF 
 MOVE 'N' TO #CONF 
 /* 
 /* GET FURTHER INFORMATION 
 /* 
 INPUT 
  'ADDITIONAL PERSONNEL DATA' //// 
    'PERSONNEL-ID :' #PERSONNEL-ID (AD=IO) / 
   \begin{array}{cccc}\n\cdot & \text{HNAME} \\
\hline\n\end{array}\n\qquad \qquad \begin{array}{cccc}\n\cdot & \text{HNAME} \\
\hline\n\end{array}\n\qquad \qquad \begin{array}{cccc}\n\cdot & \text{HNAME} \\
\hline\n\end{array}\n\qquad \qquad \begin{array}{cccc}\n\cdot & \text{HNAME} \\
\hline\n\end{array}\n\qquad \qquad \begin{array}{cccc}\n\cdot & \text{HNAME} \\
\hline\n\end{array}\n\qquad \qquad \begin{array}{cccc}\n\cdot & \text{HNAME} \\
\hline\n\end{array}\n\qquad \qquad \begin{array}{cccc}\n\cdot & \text{HNAME 'FIRST-NAME :' #FIRST-NAME (AD=IO) /// 
    'MARITAL STATUS :' #MAR-STAT / 
   'DATE OF BIRTH (YYYYMMDD) :' #BIRTH / 
   'CITY :' #CITY / 
   'COUNTRY (3 CHARACTERS) :' #COUNTRY // 
  'ADD THIS RECORD (Y/N) : ' \# \text{CONF} (AD=M)
 /* 
 /* ENSURE REQUIRED FIELDS CONTAIN VALID DATA 
 /* 
IF NOT (#MAR-STAT = 'S' OR = 'M' OR = 'D' OR = 'W')
  REINPUT TEXT 'ENTER VALID MARITAL STATUS S=SINGLE ' - 
                   'M=MARRIED D=DIVORCED W=WIDOWED' MARK 1 
 END-IF 
 IF NOT (#BIRTH = MASK(YYYYMMDD) AND #BIRTH = MASK(1582-2699))
  REINPUT TEXT 'ENTER CORRECT DATE' MARK 2 
 END-IF 
IF #CITY = ' REINPUT TEXT 'ENTER A CITY NAME' MARK 3 
 END-IF 
IF #COUNTRY = ' '
  REINPUT TEXT 'ENTER A COUNTRY CODE' MARK 4 
 END-IF 
IF NOT (#CONF = 'N' OR= 'Y')
  REINPUT TEXT 'ENTER Y (YES) OR N (NO)' MARK 5
 END-IF 
IF #CONF = 'N' ESCAPE TOP 
 END-IF 
 /* 
 /* ADD THE RECORD 
 /* 
 MOVE EDITED #BIRTH TO #BIRTH-D (EM=YYYYMMDD) 
 /* 
 EMPL-VIEW.PERSONNEL-ID := #PERSONNEL-ID 
EMPL-VIEW.NAME := #NAME
EMPL-VIEW.FIRST-NAME := #FIRST-NAME
 EMPL-VIEW.MAR-STAT := #MAR-STAT 
 EMPL-VIEW.BIRTH := #BIRTH-D 
EMPL-VIEW.CITY := #CITY
EMPL-VIEW.COUNTRY := #COUNTRY
 /* 
 STORE RECORD IN EMPL-VIEW 
 /* 
 END OF TRANSACTION 
 /*
```

```
 WRITE NOTITLE 'RECORD HAS BEEN ADDED'
  /* 
END-REPEAT 
END
```
#### **Output of Program STOEX1S:**

ENTER A PERSONNEL ID AND NAME (OR 'END' TO END) PERSONNEL-ID : 90001100 NAME : JONES FIRST-NAME : EDWARD

#### **After entering and confirming the personnel key data, additional personnel data fields are displayed for input:**

ADDITIONAL PERSONNEL DATA

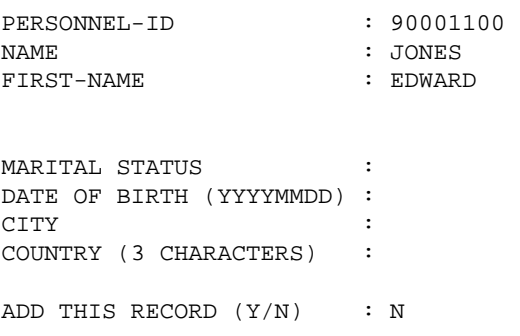

Equivalent reporting-mode example: STOEX1R.